SAP ABAP table T5M8D {Designate Input Values for Own Statistics IT0204 (DK)}

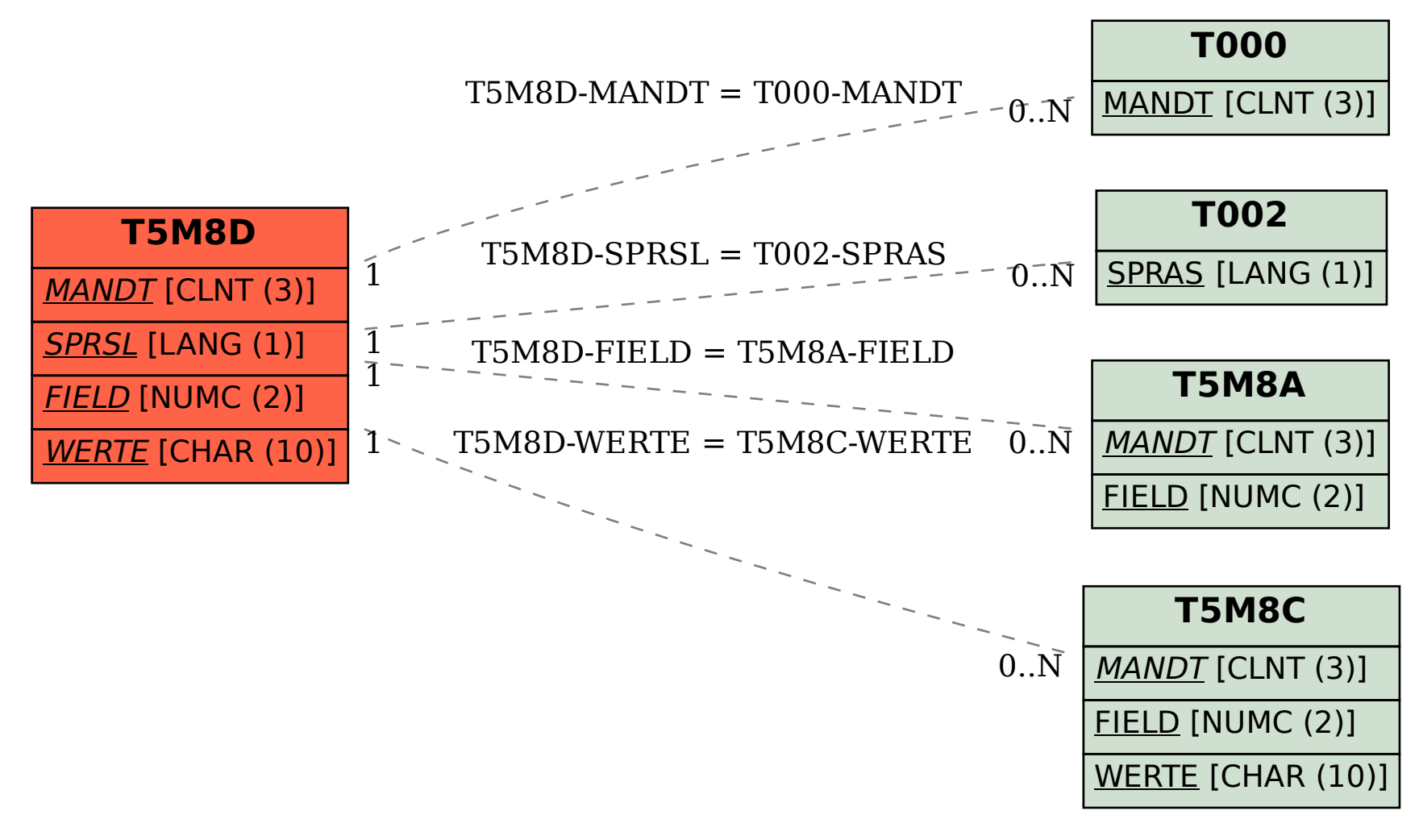